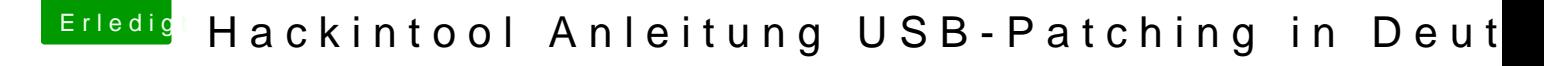

Beitrag von NoBody\_0 vom 12. Mai 2020, 12:06

[bobped](https://www.hackintosh-forum.de/user/54609-bobpedro/)rom Einsatz in Clover steht Häkchen bei FixUSB, hast du scho Häkchen und USB auf Internal versucht?